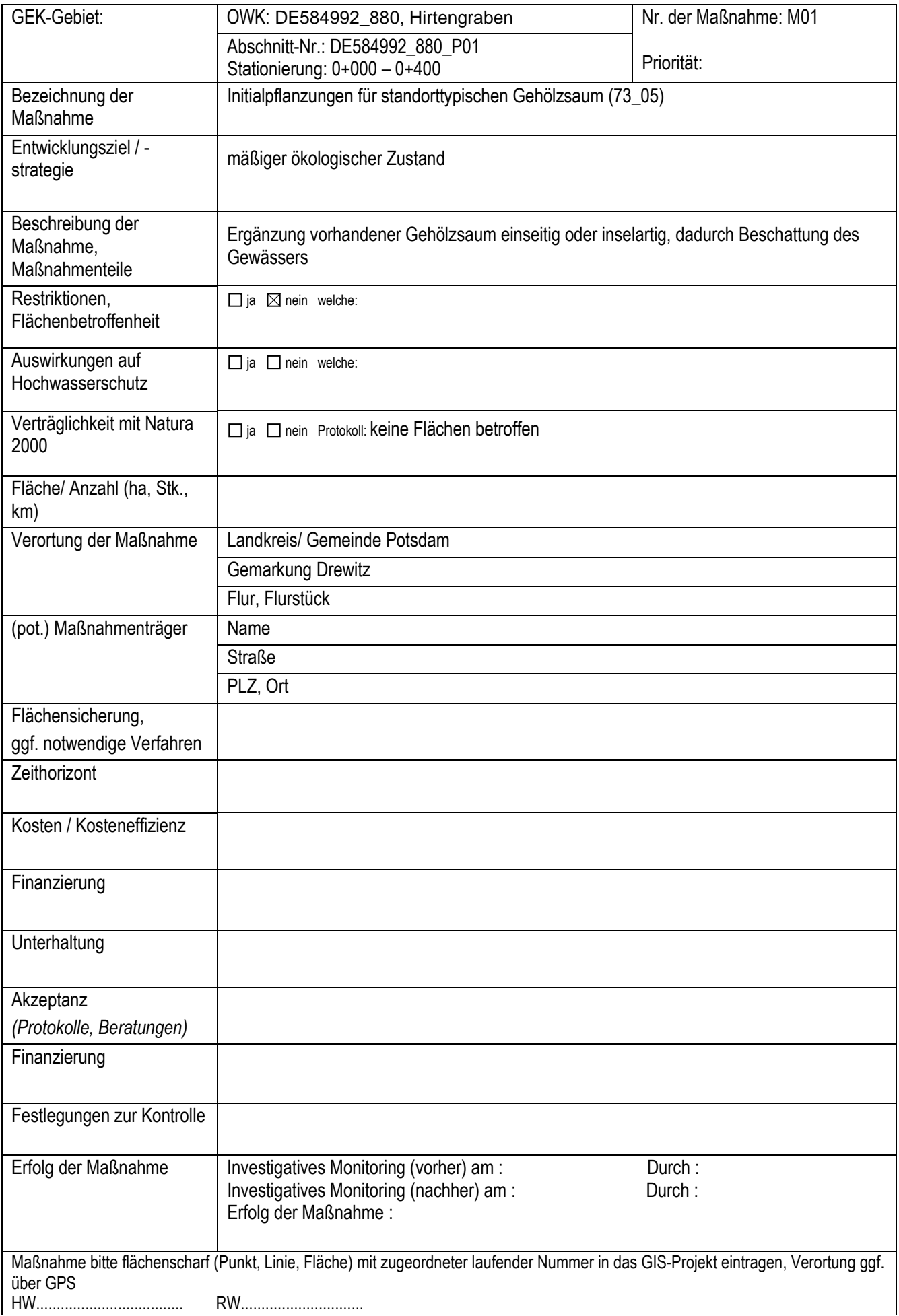

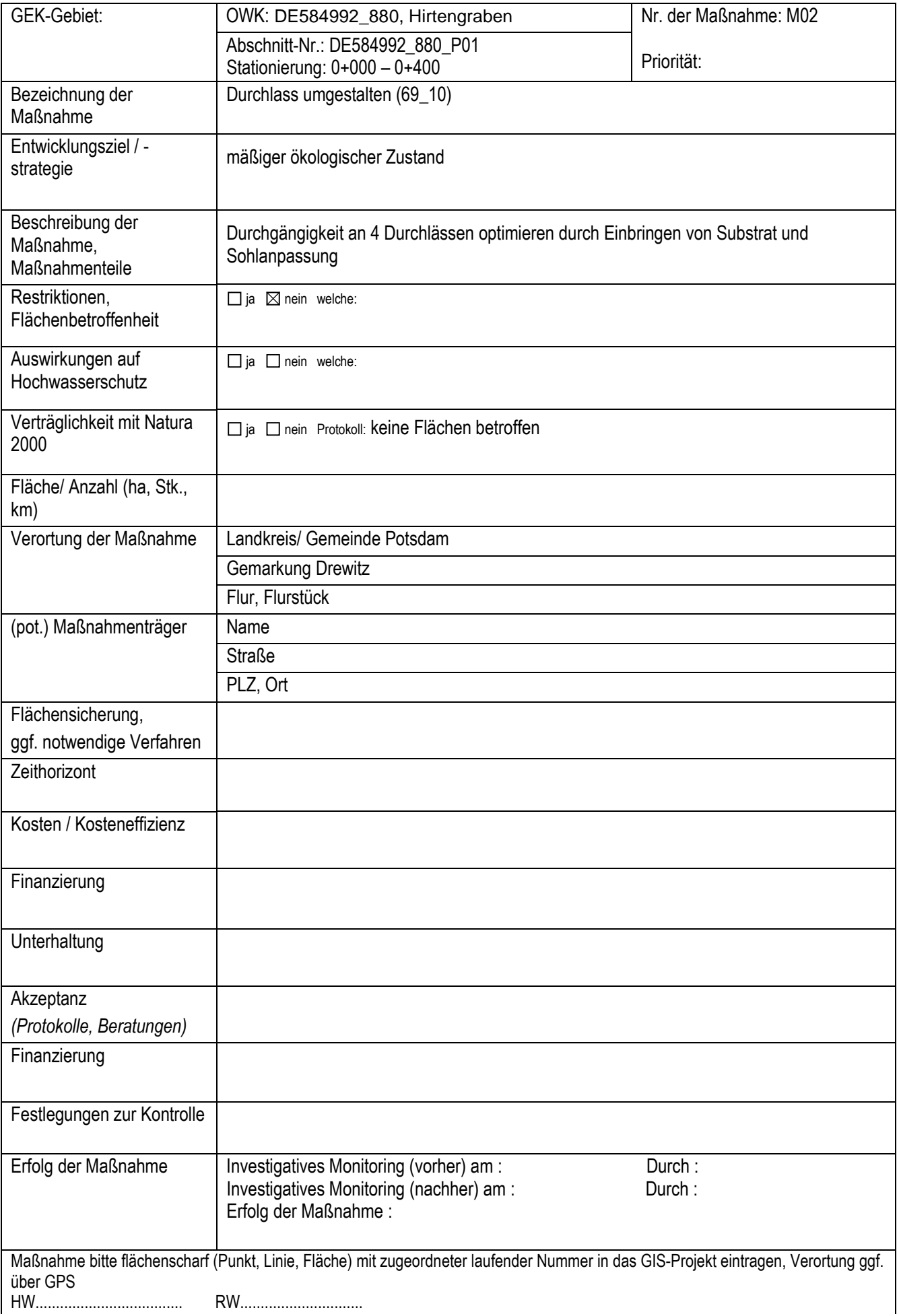

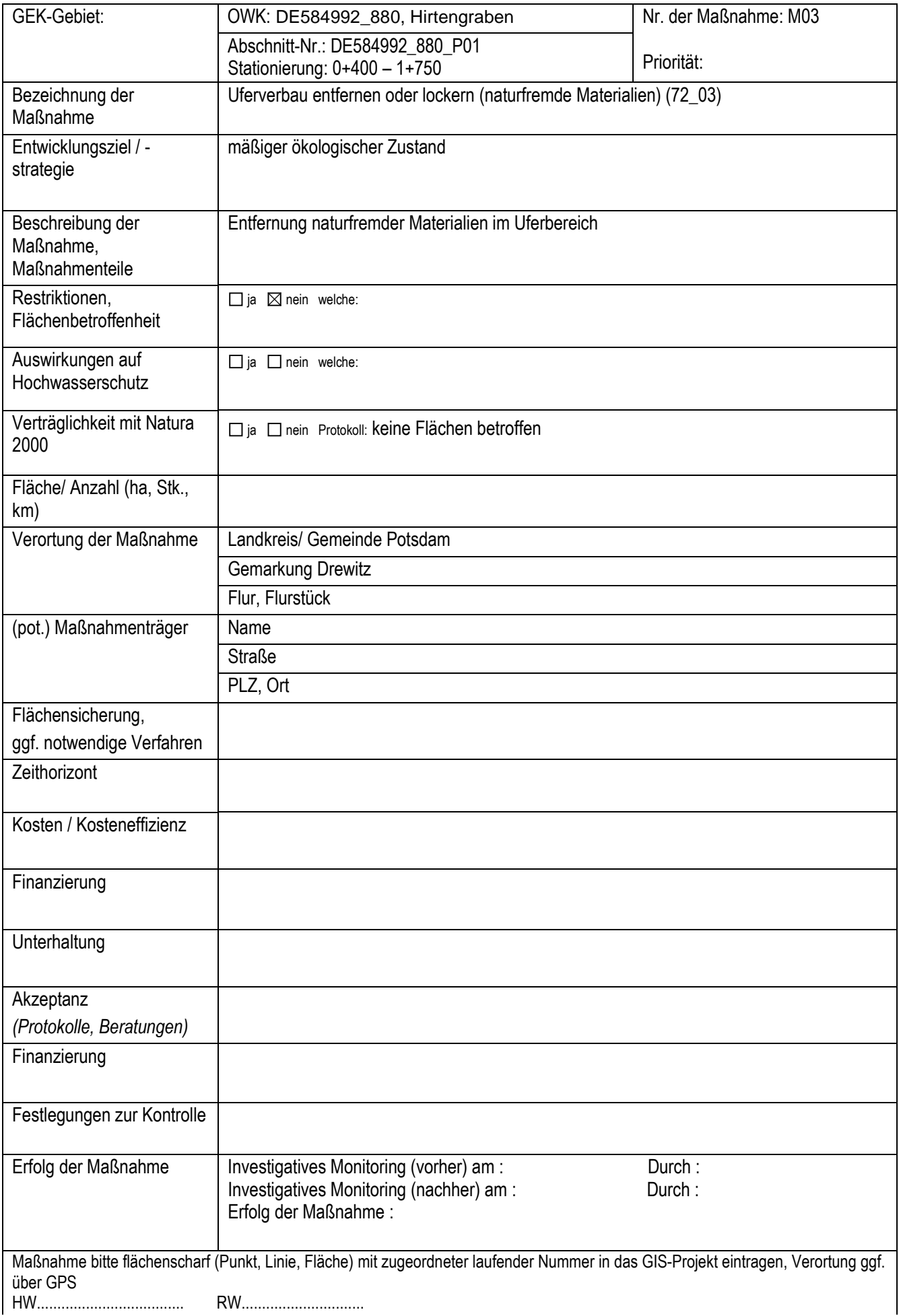

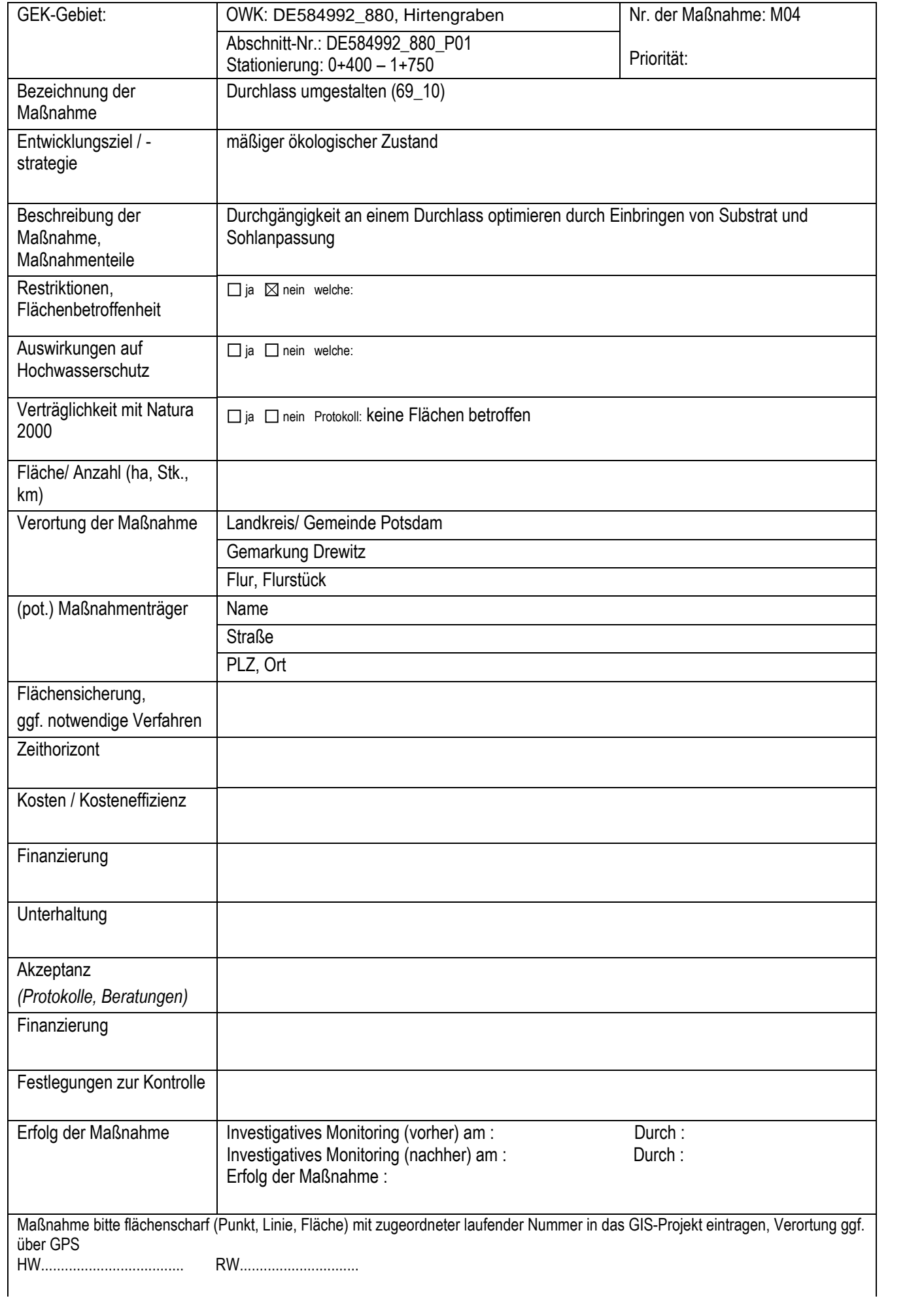

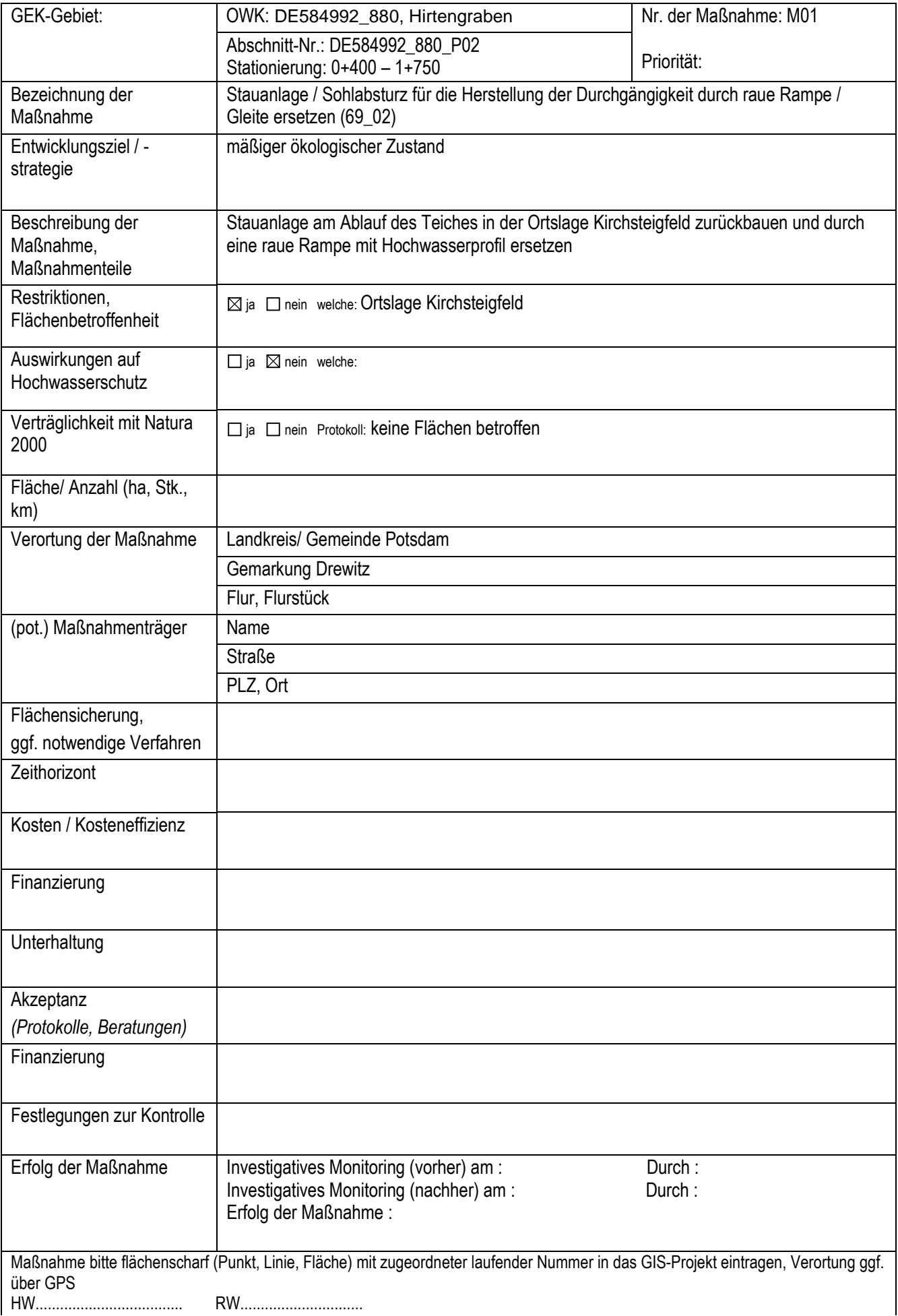

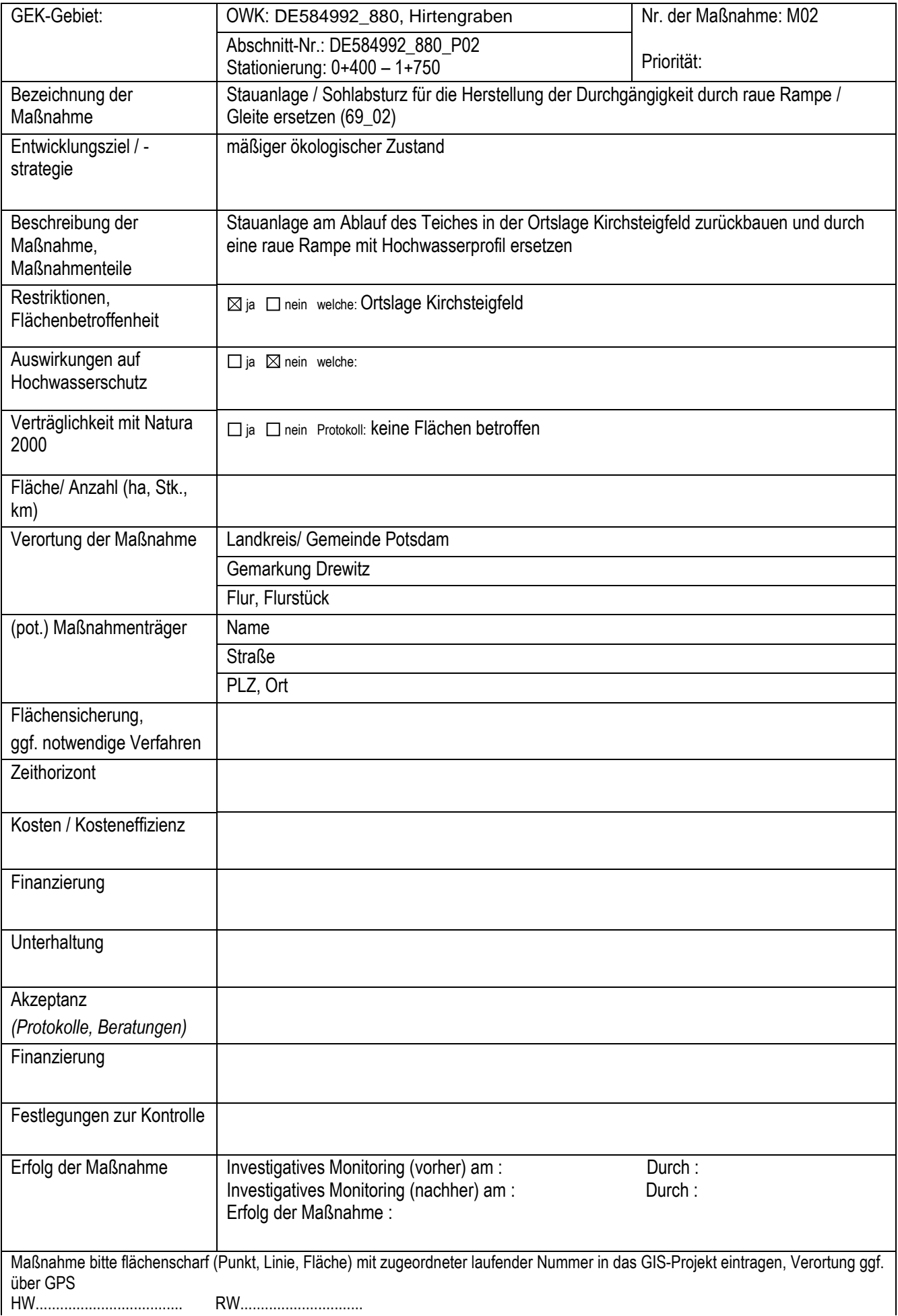

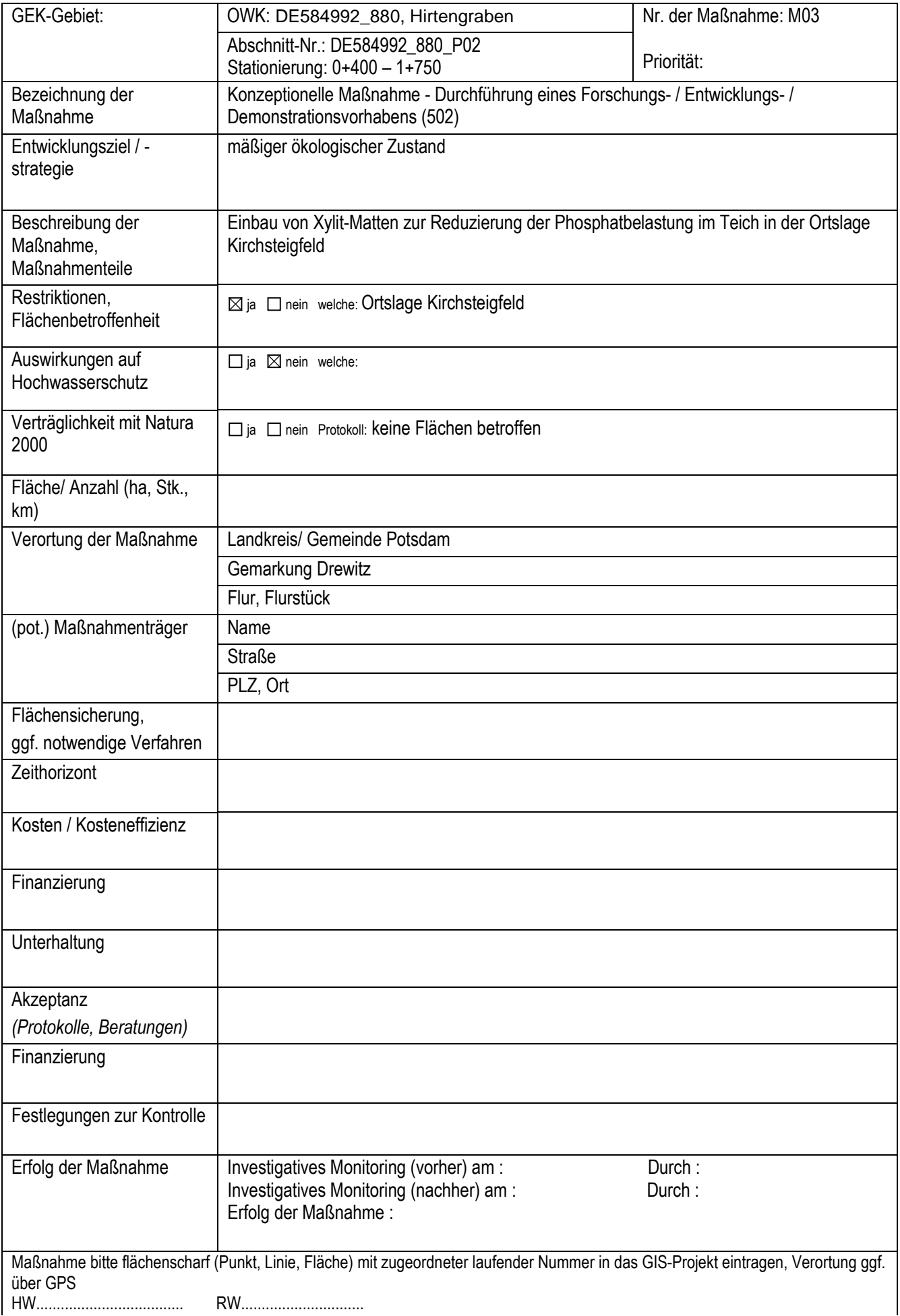

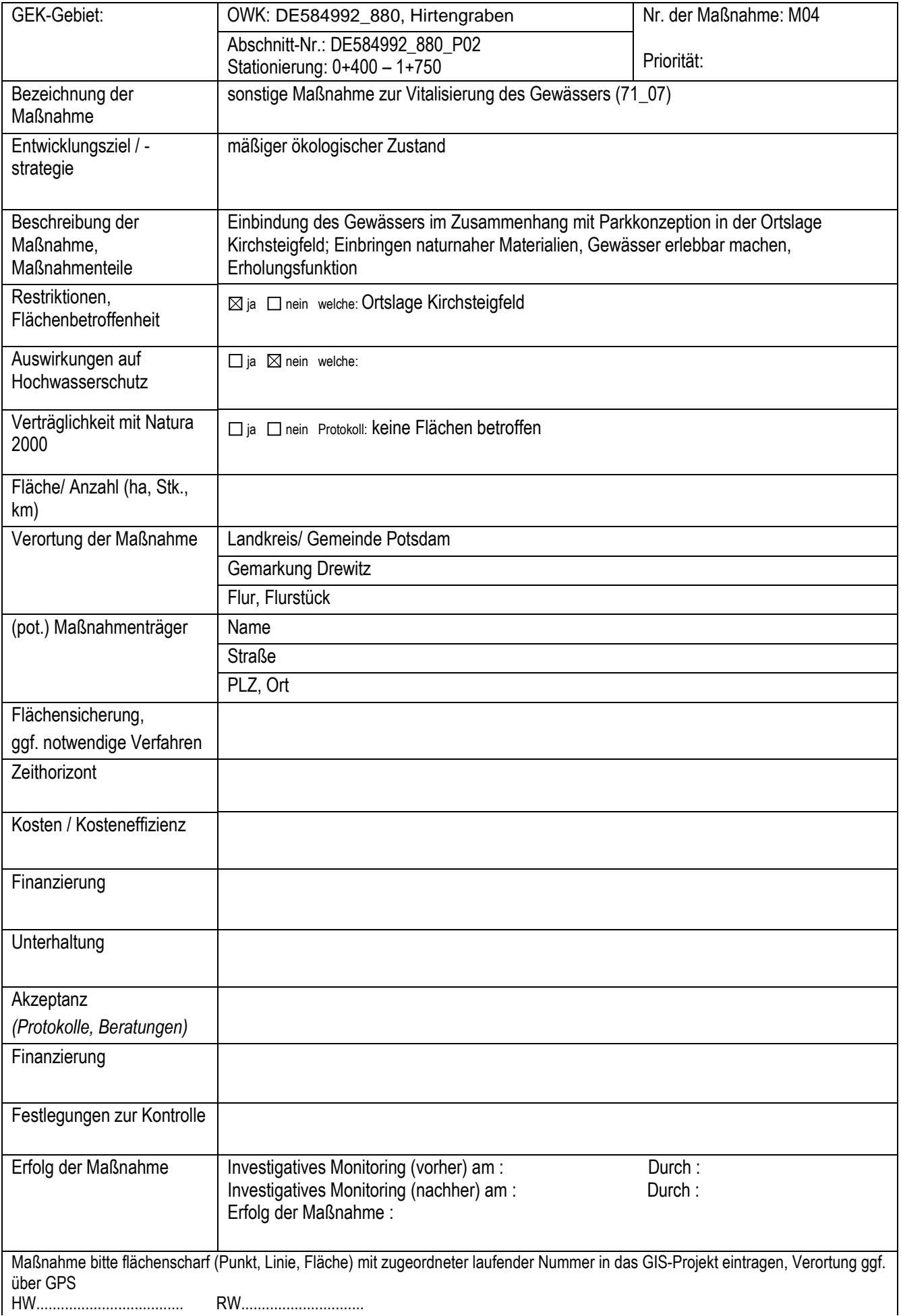

![](_page_8_Picture_175.jpeg)

![](_page_9_Picture_166.jpeg)

![](_page_10_Picture_166.jpeg)